## Описание приложения

Моя курсовая состоит из личного гороскопа. Чтобы вычислить его нужно ввести дату рождения.

При запуске программа выглядит так:

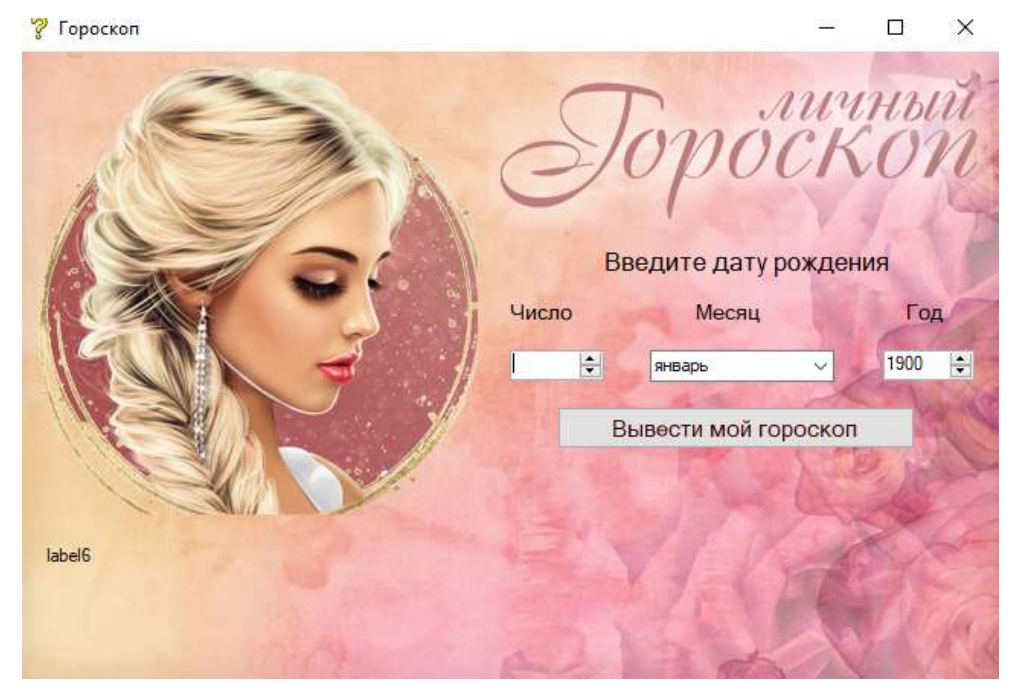

Пользователь заполняет поля, в которых указывает день, месяц и год своего рождения. После нажатия кнопки «Вывести гороскоп», выводится информация:

- в год какого животного он родился;
- под каким знаком зодиака;
- краткая характеристика сочетания этих данных.